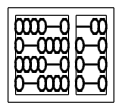

Universidade Estadual de Campinas - UNICAMP Instituto de Computação - IC

Estruturas lineares

<span id="page-0-0"></span>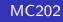

### Estruturas lineares em geral

- Muitas aplicações envolvem representação e manipulação de sequências ordenadas de objetos.
- Operações típicas:
	- $\bullet$  selecionar e modificar o  $k$ -ésimo elemento,
	- **2** inserir um novo elemento entre as posições  $k \in k + 1$ .
	- $\bullet$  remover o  $k$ -ésimo elemento,
	- 4 concatenar duas sequências,
	- $\bullet$  copiar uma sequência,
	- **O** determinar o tamanho de uma sequência,
	- **O** buscar um elemento que satisfaz um critério de busca,
	- <sup>8</sup> ordenar uma sequência,

 $\overline{10}$  ...

<sup>2</sup> aplicar um ou vários procedimentos a todos ou parte dos elementos da sequência,

### Estruturas lineares em geral

- Muitas aplicações envolvem representação e manipulação de sequências ordenadas de objetos.
- Operações típicas:
	- $\bullet$  selecionar e modificar o  $k$ -ésimo elemento,
	- **2** inserir um novo elemento entre as posições  $k \in k + 1$ ,
	- $\bullet$  remover o  $k$ -ésimo elemento,
	- 4 concatenar duas sequências,
	- 5 copiar uma sequência,
	- **●** determinar o tamanho de uma sequência,
	- **O** buscar um elemento que satisfaz um critério de busca.
	- <sup>8</sup> ordenar uma sequência,

<sup>10</sup> ...

**9** aplicar um ou vários procedimentos a todos ou parte dos elementos da sequência,

• A estrutura de dados empregada depende da aplicação. Por exemplo, inserir dado num vetor é mais complicado do que numa lista.

• Considerações importantes: eficiência, memória utilizada, facilidade de implementação e manutenção, generalidade etc. • A estrutura de dados empregada depende da aplicação. Por exemplo, inserir dado num vetor é mais complicado do que numa lista.

• Considerações importantes: eficiência, memória utilizada, facilidade de implementação e manutenção, generalidade etc.

#### • Exemplos de listas especiais:

• Pilha (stack): inserção e remoção na mesma extremidade da estrutura.

• Fila (queue): inserção numa extremidade (fim) e remoção na outra (início).

• Fila dupla (*double ended queue*): inserção e remoção em ambas as extremidades da estrutura.

• Fila ordenada (ordered queue): conjunto de filas com diferentes prioridades de inserção e remoção.

- Exemplos de listas especiais:
- Pilha (stack): inserção e remoção na mesma extremidade da estrutura.
- Fila (queue): inserção numa extremidade (fim) e remoção na outra (início).
- · Fila dupla (double ended queue): inserção e remoção em ambas as extremidades da estrutura.
- Fila ordenada (ordered queue): conjunto de filas com diferentes prioridades de inserção e remoção.
- Exemplos de listas especiais:
- Pilha (stack): inserção e remoção na mesma extremidade da estrutura.
- Fila (queue): inserção numa extremidade (fim) e remoção na outra (início).

• Fila dupla (*double ended queue*): inserção e remoção em ambas as extremidades da estrutura.

• Fila ordenada (ordered queue): conjunto de filas com diferentes prioridades de inserção e remoção.

- Exemplos de listas especiais:
- Pilha (stack): inserção e remoção na mesma extremidade da estrutura.
- Fila (queue): inserção numa extremidade (fim) e remoção na outra (início).
- Fila dupla (*double ended queue*): inserção e remoção em ambas as extremidades da estrutura.

• Fila ordenada (ordered queue): conjunto de filas com diferentes prioridades de inserção e remoção.

- Exemplos de listas especiais:
- Pilha (stack): inserção e remoção na mesma extremidade da estrutura.
- Fila (queue): inserção numa extremidade (fim) e remoção na outra (início).
- Fila dupla (*double ended queue*): inserção e remoção em ambas as extremidades da estrutura.
- Fila ordenada (ordered queue): conjunto de filas com diferentes prioridades de inserção e remoção.

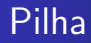

• Ilustração:

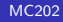

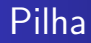

• Ilustração:

 $push(a)$ 

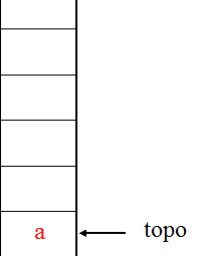

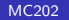

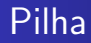

• Ilustração:

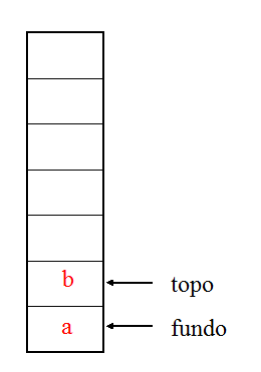

 $push(b)$ 

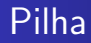

• Ilustração:

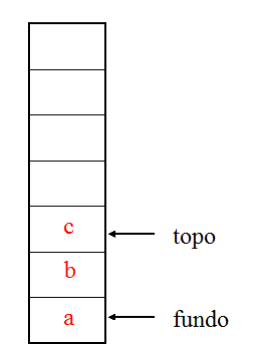

 $push(c)$ 

### Pilha

• Definição: uma pilha é uma lista linear na qual as operações de inserção e remoção são efetuadas sempre num mesmo extremo denominado topo da pilha.

• Ilustração:

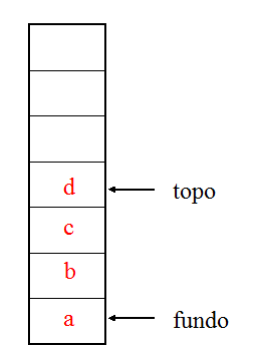

 $push(d)$ 

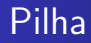

· Ilustração:

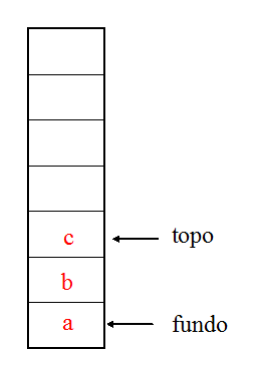

 $pop() \rightarrow$  retorna-se d

### Pilha

• Definição: uma pilha é uma lista linear na qual as operações de inserção e remoção são efetuadas sempre num mesmo extremo denominado topo da pilha.

• Ilustração:

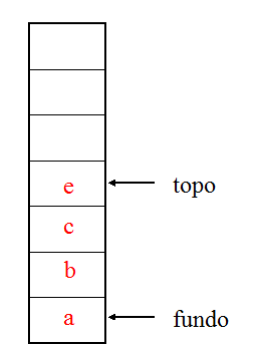

 $push(e)$ 

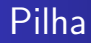

· Ilustração:

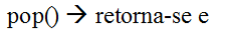

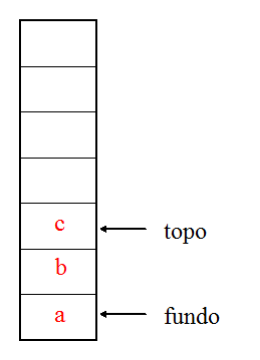

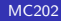

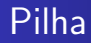

· Ilustração:

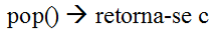

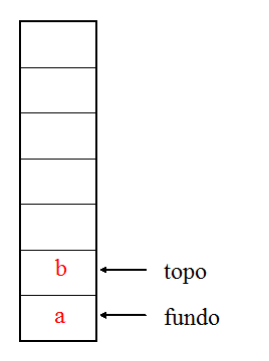

### Pilha

• Definição: uma pilha é uma lista linear na qual as operações de inserção e remoção são efetuadas sempre num mesmo extremo denominado topo da pilha.

· Ilustração:

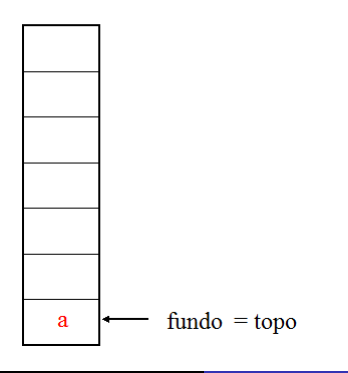

 $pop() \rightarrow$  retorna-se b

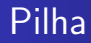

· Ilustração:

 $pop() \rightarrow$  retorna-se a

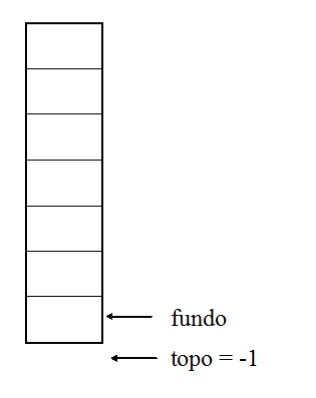

• A interface do TAD pilha contém funções tais como:

#### **•** criar uma pilha vazia,

- **·** inserir um elemento,
- **•** remover um elemento,
- verificar se a pilha está vazia,
- liberar a estrutura da pilha.
- A interface do TAD pilha contém funções tais como:
	- **•** criar uma pilha vazia,
	- **o** inserir um elemento,
	- **•** remover um elemento,
	- verificar se a pilha está vazia,
	- liberar a estrutura da pilha.
- A interface do TAD pilha contém funções tais como:
	- **•** criar uma pilha vazia,
	- **o** inserir um elemento,
	- **•** remover um elemento,
	- verificar se a pilha está vazia,
	- liberar a estrutura da pilha.
- A interface do TAD pilha contém funções tais como:
	- **•** criar uma pilha vazia,
	- **o** inserir um elemento,
	- **•** remover um elemento,
	- verificar se a pilha está vazia,
	- liberar a estrutura da pilha.
- A interface do TAD pilha contém funções tais como:
	- **•** criar uma pilha vazia,
	- **o** inserir um elemento,
	- **•** remover um elemento,
	- verificar se a pilha está vazia,
	- liberar a estrutura da pilha.

• Exemplo:

```
typedef struct pilha Pilha ;
typedef enum{false, true} boolean ;
```

```
Pilha *pilha_cria(void) ;
void pilha_push(Pilha *p, float v) ;
float pilha_pop(Pilha *p) ;
boolean pilha_vazia(Pilha *p);
void pilha_libera(Pilha *p) ;
```
- · Formas de implementação:
- $\Rightarrow$  Implementação em vetor,
- $\Rightarrow$  Implementação em lista ligada

 $\rightarrow$  Se a pilha está armazenada num vetor p[0.. $N - 1$ ], então a parte do vetor ocupada pela pilha é p[0..t - 1].

 $\rightarrow$  O índice  $t-1$  define o **topo** da pilha.

- $\rightarrow$  A pilha está **vazia** se t vale 0 e **cheia** se t vale N.
- $\rightarrow$  Remover ou desempilhar um elemento da pilha corresponde ao comando:  $x = p[- - t]$   $(t - = 1; x = p[t];)$

 $\rightarrow$  Consultar a pilha sem desempilhar corresponde ao comando:  $x = p[t-1]$ ;

 $\rightarrow$  Se a pilha está armazenada num vetor p[0.. $N - 1$ ], então a parte do vetor ocupada pela pilha é p[0..t - 1].

#### $\rightarrow$  O índice  $t - 1$  define o **topo** da pilha.

 $\rightarrow$  A pilha está **vazia** se t vale 0 e **cheia** se t vale N.

 $\rightarrow$  Remover ou desempilhar um elemento da pilha corresponde ao comando:  $x = p[- - t]$   $(t - = 1; x = p[t];)$ 

 $\rightarrow$  Consultar a pilha sem desempilhar corresponde ao comando:  $x = p[t-1]$ ;

 $\rightarrow$  Se a pilha está armazenada num vetor p[0.. $N - 1$ ], então a parte do vetor ocupada pela pilha é p[0..t – 1].

 $\rightarrow$  O índice  $t - 1$  define o **topo** da pilha.

 $\rightarrow$  A pilha está **vazia** se t vale 0 e **cheia** se t vale N.

 $\rightarrow$  Remover ou desempilhar um elemento da pilha corresponde ao comando:  $x = p[- - t]$   $(t - = 1; x = p[t];)$ 

 $\rightarrow$  Consultar a pilha sem desempilhar corresponde ao comando:  $x = p[t-1]$ ;

 $\rightarrow$  Se a pilha está armazenada num vetor p[0.. $N - 1$ ], então a parte do vetor ocupada pela pilha é p[0..t – 1].

 $\rightarrow$  O índice  $t - 1$  define o **topo** da pilha.

 $\rightarrow$  A pilha está **vazia** se t vale 0 e **cheia** se t vale N.

 $\rightarrow$  **Remover** ou **desempilhar** um elemento da pilha corresponde ao comando:  $x = p[- - t]$   $(t - = 1; x = p[t];)$ 

 $\rightarrow$  Consultar a pilha sem desempilhar corresponde ao comando:  $x = p[t-1]$ ;

 $\rightarrow$  Se a pilha está armazenada num vetor p[0.. $N - 1$ ], então a parte do vetor ocupada pela pilha é p[0..t – 1].

 $\rightarrow$  O índice  $t - 1$  define o **topo** da pilha.

 $\rightarrow$  A pilha está **vazia** se t vale 0 e **cheia** se t vale N.

 $\rightarrow$  **Remover** ou **desempilhar** um elemento da pilha corresponde ao comando:  $x = p[- - t]$   $(t - = 1; x = p[t])$ 

 $\rightarrow$  Consultar a pilha sem desempilhar corresponde ao comando:  $x = p[t-1]$ ;

 $\rightarrow$  Se a pilha está armazenada num vetor p[0.. $N - 1$ ], então a parte do vetor ocupada pela pilha é p[0..t – 1].

 $\rightarrow$  O índice  $t - 1$  define o **topo** da pilha.

 $\rightarrow$  A pilha está **vazia** se t vale 0 e **cheia** se t vale N.

 $\rightarrow$  **Remover** ou **desempilhar** um elemento da pilha corresponde ao comando:  $x = p[- - t]$   $(t - = 1; x = p[t])$ 

 $\rightarrow$  Consultar a pilha sem desempilhar corresponde ao comando:  $x = p[t-1]$ ;

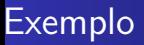

• A estrutura do tipo pilha:

```
#define MAX 1000 /* numero maximo de elementos */
struct pilha {
 int t ;
 float vet[MAX] ;
}
```
• Inicializar a pilha

```
Pilha *pilha_cria(void) {
 Pilha *p = (Pilha *)malloc(sizeof(Pilha)) ;
 p-\geq t = 0; /* inicializa pilha vazia */return p ;
}
```
· Verificar se pilha está vazia

```
boolean pilha_vazia(Pilha *p) {
```

```
return (p-\geq t == 0);
\mathcal{F}
```
• Inserir um elemento na pilha

```
void pilha_push(Pilha *p, float v) {
 if(p->t == MAX) { \prime /* capacidade esgotada */
 printf(''Pilha cheia\n'') ;
 exit(1) ; /* aborta programa */
```

```
}
```

```
/* insere elemento na proxima posicao livre */
p->vet[p->t] = v;
p->t++ ;
}
```
## <u>Exem</u>plo de funções

}

• Remover um elemento da pilha

```
float pilha_pop(Pilha *p) {
 float v ;
 if (pilha_vazia(p)) {
  printf(''Pilha vazia. \n'') ;
   exit(1) ; /* aborta programa * /
 }
 /* retira elemento do topo */
 v = p->vet[p->t - 1];
 p - > t - -;
 return v ;
```
• Liberar a memória alocada pela pilha

```
void pilha_libera(Pilha *p) {
 free(p) ;
}
```
- $\rightarrow$  Empilhar um elemento y:  $p[t + +] = y$ ;
- $\rightarrow$  Desempilhar um elemento da pilha:  $x = p[-t]$

 $\rightarrow$  Consultar a pilha sem desempilhar:  $x = p[t-1]$ :

• Exemplo: verificação de balanceamento correto de parênteses e chaves.

 $\rightarrow$  balanceamento correto:  $(\{\{\})\})$ 

 $\rightarrow$  balanceamento incorreto:  $( \{ ) \}$ 

 $\rightarrow$  Empilhar um elemento y:  $p[t + +] = y$ ;

 $\rightarrow$  Desempilhar um elemento da pilha:  $x = p[-t]$ 

 $\rightarrow$  Consultar a pilha sem desempilhar:  $x = p[t-1]$ :

• Exemplo: verificação de balanceamento correto de parênteses e chaves.

 $\rightarrow$  balanceamento correto:  $(\{\{\})\})$ 

 $\rightarrow$  balanceamento incorreto:  $( \{ ) \}$ 

- $\rightarrow$  Empilhar um elemento y:  $p[t + +] = y$ ;
- $\rightarrow$  Desempilhar um elemento da pilha:  $x = p[- t]$
- $\rightarrow$  Consultar a pilha sem desempilhar:  $x = p[t-1]$ ;

• Exemplo: verificação de balanceamento correto de parênteses e chaves.

 $\rightarrow$  balanceamento correto:  $(\{\{\})\})$ 

 $\rightarrow$  balanceamento incorreto:  $( \{ ) \}$ 

- $\rightarrow$  Empilhar um elemento y:  $p[t + +] = y$ ;
- $\rightarrow$  Desempilhar um elemento da pilha:  $x = p[- t]$
- $\rightarrow$  Consultar a pilha sem desempilhar:  $x = p[t-1]$ ;

• Exemplo: verificação de balanceamento correto de parênteses e chaves.

- $\rightarrow$  balanceamento correto:  $($   $($   $\{$   $($   $)$   $\}$   $)$   $)$
- $\rightarrow$  balanceamento incorreto: ({ )}

• Balanceamento de parenteses:

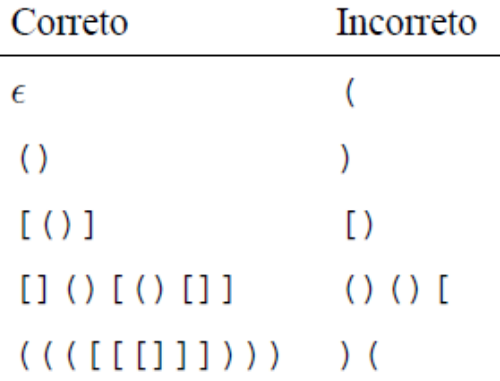

# ${\sf Exemplo}$  de aplicação

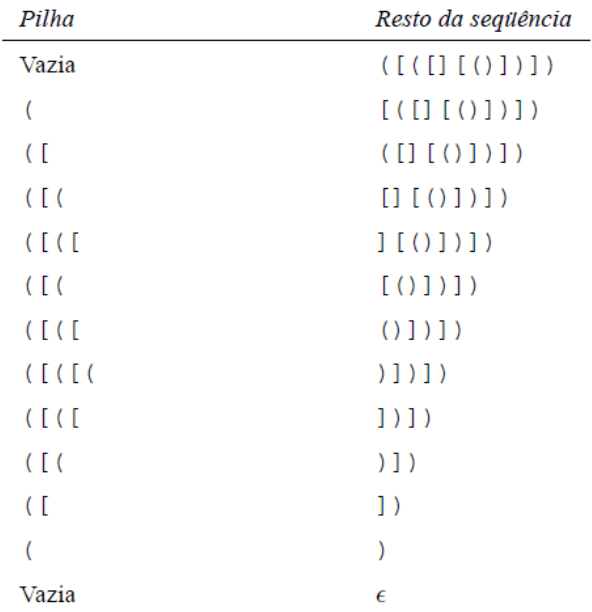

```
/* Verifica se sequencia de parenteses e chaves esta
   correcta. */
```

```
int SeqCorreta(char s[]) {
 char *p; int t;
 int n, i;n = strlen(s):
 p = (char *)malloc(n*sizeof(char)); /* p eh uma pilha */
 t = 0 :
```
...continuação

```
for(i=0; s[i]!='\0'; i++) {
           switch(s[i]) {
               case ')': if (t!=0 && p[t-1] == '(') --t;
                          else return 0 ;
                          break :
               case '}': if (t!=0 && p[t-1] == '{') --t ;
                          else return 0;
                          break :
               default: p[t++] = s[i];
           \mathcal{F}\mathcal{F}free(p);
return t == 0;
                          /* retorna 1 se pilha vazia */
```
Implementação do TAD pilha com lista ligada e nó cabeça

• Considera-se o caso em que o número máximo de elementos da pilha não é conhecido a priori.

• A estrutura de um nó da pilha

```
struct NoPilha {
 float info ;
 struct NoPilha *prox ;
} ;
```
typedef struct NoPilha Pilha, \*ApNoPilha ;

• Inicializar a pilha com nó cabeca

```
Pilha *pilha_cria(void) {
 Pilha *p = (Pilha *)malloc(sizeof(Pilha)) ;
 p->info = -1 ; /* inicializa no cabeca da pilha */
 p->prox = NULL ;
 return p ;
```
• Empilhar um valor

```
void pilha_push(Pilha *p, float v) {
```

```
ApNoPilha q ;
q = (Pilha *)malloc(sizeof(Pilha)) ;
q->info = v;
q->prox = p->prox ;
p \rightarrow prox = q; /* insere no inicio da lista */}
```
## <u>Exem</u>plo de funções

}

• Desempilhar um valor

```
float pilha_pop(Pilha *p) {
```

```
ApNoPilha q ;
float v ;
if(p->prox == NULL) {
 printf(''Pilha vazia\n'') ;
 ext(1) ; /* aborta programa */}
q = p->prox;v = q->info;p->prox = q->prox ;
free(q) ;
return v ;
```
· Verificar se a pilha eatá vazia

```
boolean pilha_vazia(Pilha *p) {
  return (p->prox == NULL);
\mathcal{F}
```
## Exemplo de funções

}

• Liberar a memória alocada pela pilha

```
void pilha_libera(Pilha *p) {
 ApNoPilha t ;
 ApNoPilha q = p->prox ;
 while(q != NULL) {
  t = q \rightarrow prox;
  free(q) ;
 q = t;
 }
 free(p) ;
```
- Outros exemplos de aplicações
	- Soma de grandes valores inteiros
	- Avaliação de expressões na forma pós-fixa / pré-fixa
	- $\bullet$  Conversão de infixa para pós-fixa / pré-fixa
	- **Pilha de execução de programa**
- Outros exemplos de aplicações
	- Soma de grandes valores inteiros
	- $\bullet$  Avaliação de expressões na forma pós-fixa / pré-fixa
	- $\bullet$  Conversão de infixa para pós-fixa / pré-fixa
	- **Pilha de execução de programa**
- Outros exemplos de aplicações
	- Soma de grandes valores inteiros
	- $\bullet$  Avaliação de expressões na forma pós-fixa / pré-fixa
	- $\bullet$  Conversão de infixa para pós-fixa / pré-fixa
	- **Pilha de execução de programa**
- Outros exemplos de aplicações
	- Soma de grandes valores inteiros
	- $\bullet$  Avaliação de expressões na forma pós-fixa / pré-fixa
	- $\bullet$  Conversão de infixa para pós-fixa / pré-fixa
	- Pilha de execução de programa

· Notações para expressões aritméticas:

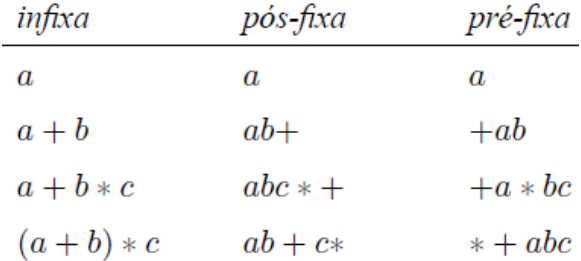

Exemplo de aplicação: avaliação de expressão

• Notação pós-fixa:  $3\ 5\ +\ 2\ * \ 10\ 3\ -\ 2/\ -\ \Rightarrow\ (3+5)^*2-(10-3)/2$ Estados da pilha:

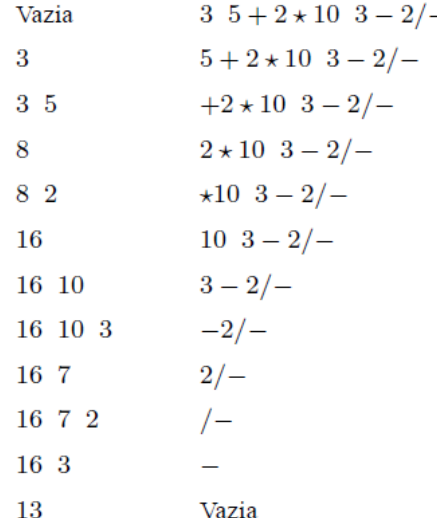

· Transformação de notação infixa para pós-fixa

$$
a * b + c * d \wedge e / f - g * h
$$
\n
$$
a b * c d e \wedge * f / + g h * -
$$

# Exemplo de aplicação

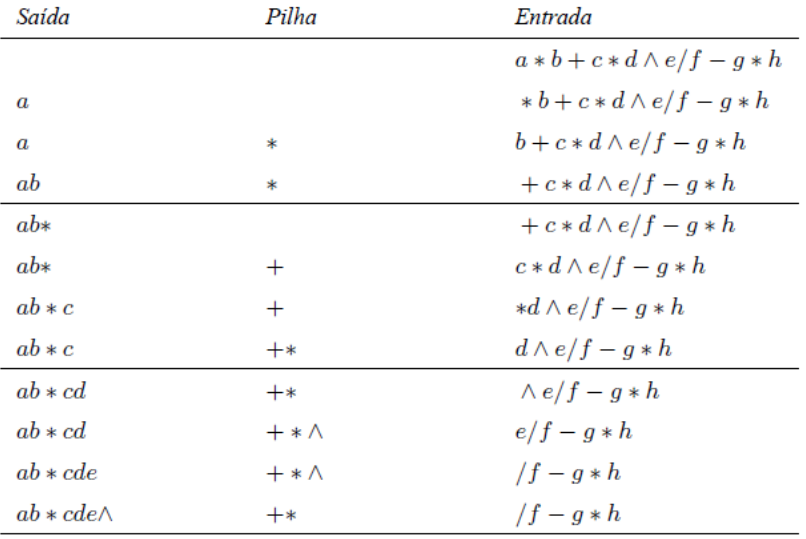

(continua)

# ${\sf Exemplo}$  de aplicação

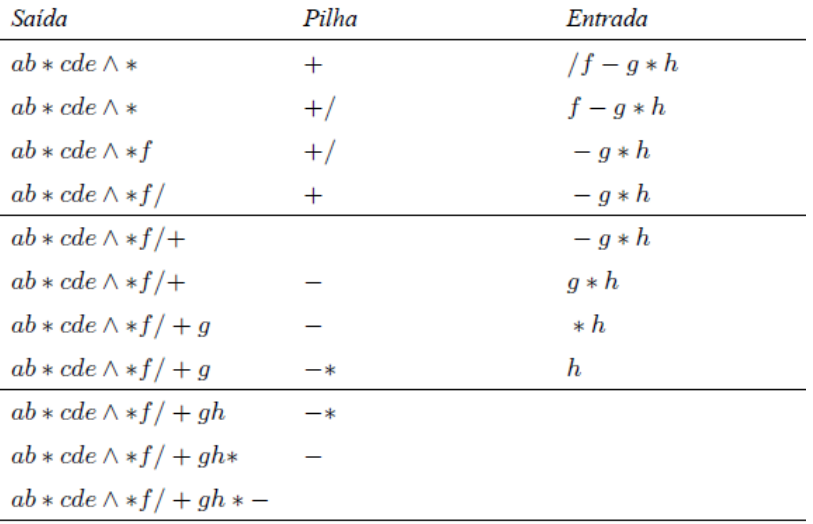

- Bibliografia:
- Paulo Feofiloff. Algoritmos em linguagem C. Elsevier 2009

– Apostila dos profs. Tomasz e Lucchesi disponível na página do curso

<span id="page-63-0"></span>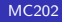